### King Saud University College of Computer and Information Sciences Department of Computer Science CSC113 – Computer Programming II – Lab: Polymorphism – Spring 2020

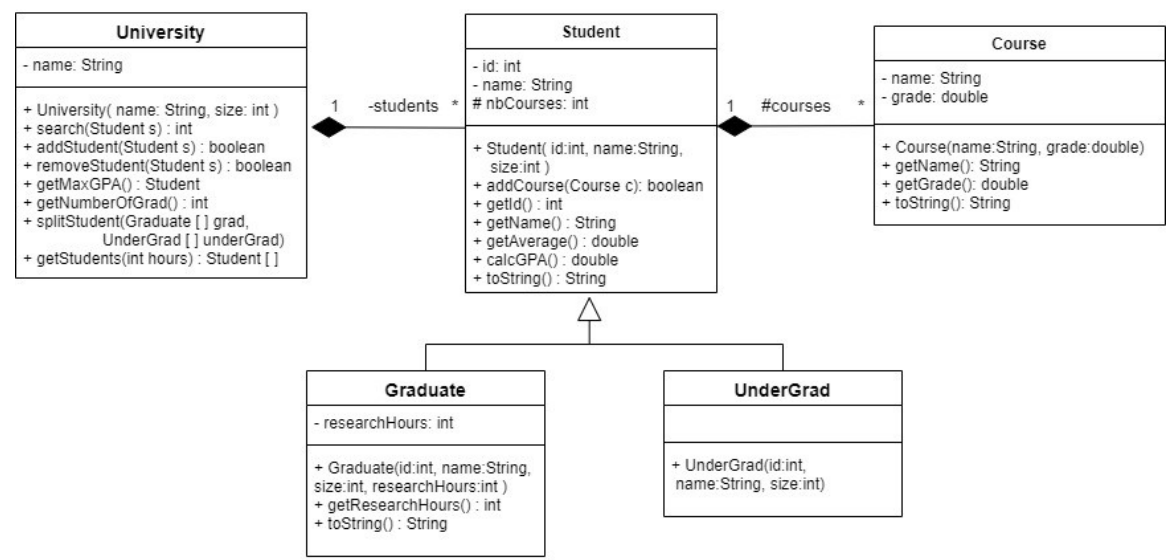

# **Course class:**

Attributes:

- name: the name of the course
- grade: the grade obtained by the student out of 100

Methods:

- Course(name: String, grade: int): constructor
- **Getters**
- toString(): returns the course info in the following format: " *name* : *grade* "

### **Student class**:

Attributes:

- id: student's university id
- name: the name of the student
- nbCourses: the number of courses added to the student

Methods:

- Student (id: int, name: String, size: int): constructor
- addCourse(Course c): add the course c to the student. Return true if the course is successfully added, and returns false otherwise
- **Getters**
- getAverage(): return the average grade of all courses
- calcGPA(): returns the GPA of the student. The GPA is calculated as follows:
	- o **UnderGrad**:
		- $\blacksquare$  GPA = the average grade of all courses / 20
	- o **Graduate**:
		- **•** GPA = the average grade of all courses  $/25$  + research hours\*0.05
- toString(): returns the object's info in this format: 'ID: *id*, Name: *name*'

## King Saud University College of Computer and Information Sciences Department of Computer Science CSC113 – Computer Programming II – Lab: Polymorphism – Spring 2020

## **UnderGrad class**:

Methods:

• UnderGrad(id: int, name: String, size: int): constructor

### **Graduate class**:

Attributes:

• researchHours: the research hours completed

### Methods:

- Graduate(id: int, name: String, size: int, research Hours: int): constructor
- getResearchHours: getter
- toString(): returns the object's info in this format: 'ID: *id*, Name: *name*, Research hours completed: *reseachHours*'

### **University class:**

Attributes:

• name: the name of the university

Methods:

- University(name: String, size: int): constructor
- search(Student s): returns the index of the student with the same id as *s*, or returns -1 if not found
- addStudent(Student s): add the student s if it's not already added and return true. Thie method returns false if the student is already added or the array is full
- removeStudent(Student s): remove the student s if found and replace it with the last student and return true, return false if not found
- getMaxGPA(): return the student that with the highest GPA.
- getNumberOfGrad(): returns the number of graduate students in the university
- splitStudents(Graduate [] grad, UnderGrad [] underGrad): add all graduate students into the array grad, and all undergraduate students into undergrad
- getStudents(hours: int): returns an array of students who are graduate students and have completed more research hours than *hours*.